## **Aspect-Oriented Programming**

#### **Harald Gall**

University of Zurich seal.ifi.uzh.ch/ase

Source: http://www.eclipse.org/aspectj/doc/released/progguide/starting-aspectj.html

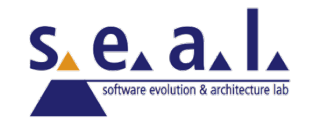

# **Programming paradigms**

- **Procedural programming** 
	- Executing a set of commands in a given sequence
	- **Fortran, C, Cobol**
- **Functional programming** 
	- Evaluating a function defined in terms of other functions
	- **Lisp, ML, Scheme**
- **Logic programming** 
	- Proving a theorem by finding values for the free variables
	- <sup>n</sup> Prolog
- Object-oriented programming (OOP)
	- <sup>n</sup> Organizing a set of objects, each with its own responsibilities
	- **n** Smalltalk, Java,  $C++$  (to some extent)
- **n** Aspect-oriented programming (AOP)
	- Executing code whenever a program shows certain behaviors
	- AspectJ (a Java extension)
	- <sup>n</sup> Does not *replace* O-O programming, but rather *complements* it

# **good modularity**

#### **XML parsing**

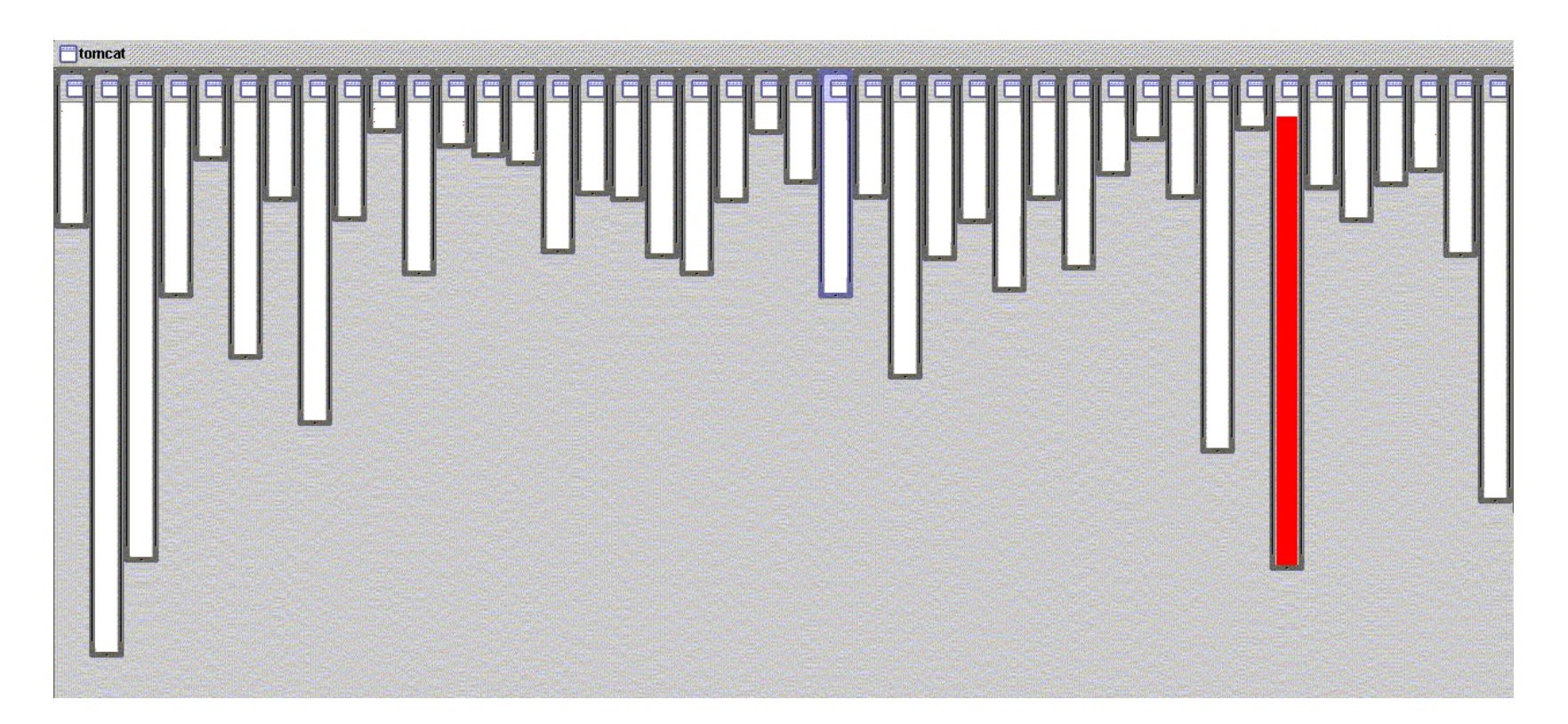

- **NML** parsing in org.apache.tomcat
	- n red shows relevant lines of code
	- $\blacksquare$  nicely fits in one box

# **good modularity**

#### **URL pattern matching**

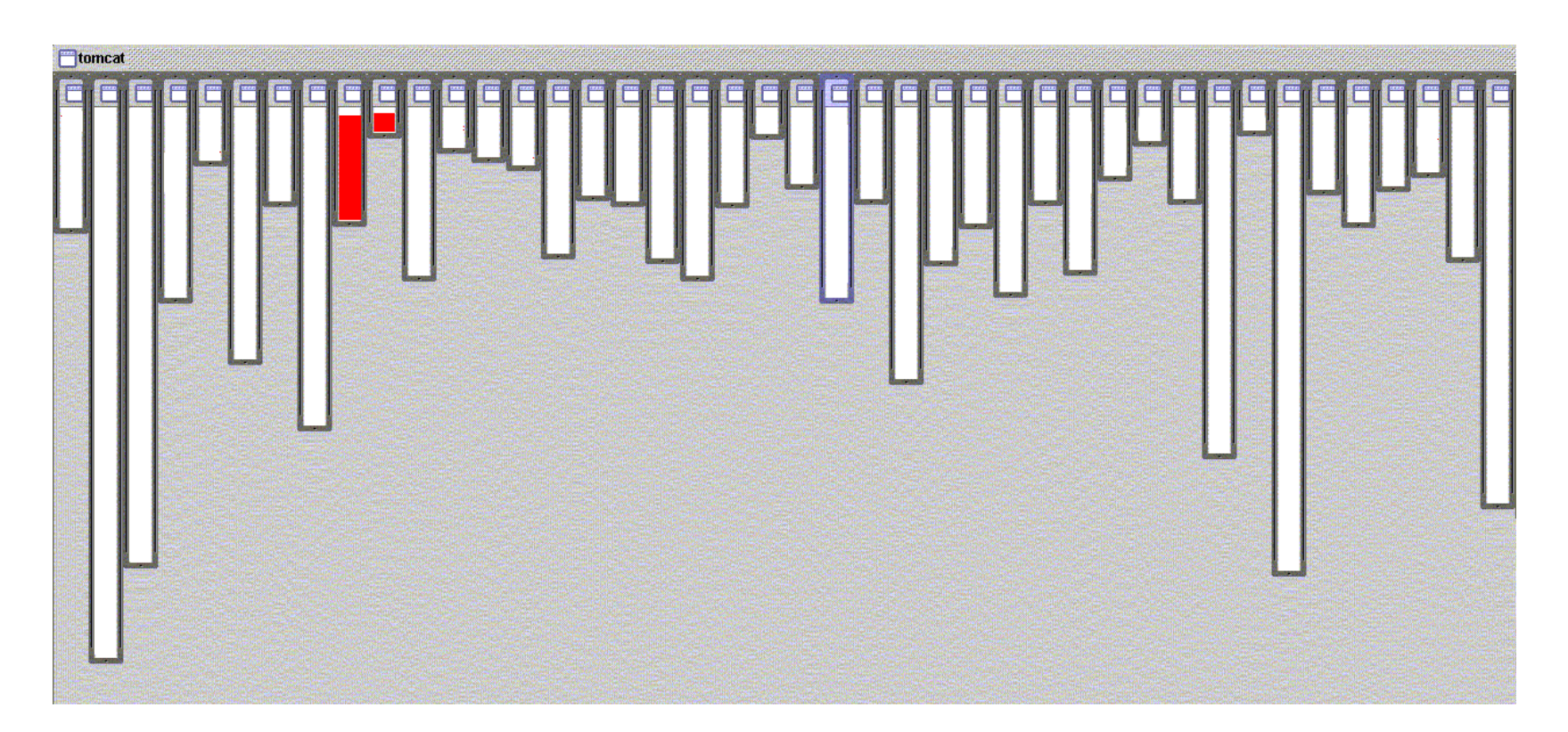

- URL pattern matching in org.apache.tomcat
	- n red shows relevant lines of code
	- nicely fits in two boxes (using inheritance)

## **problems like…**

#### **logging is not modularized**

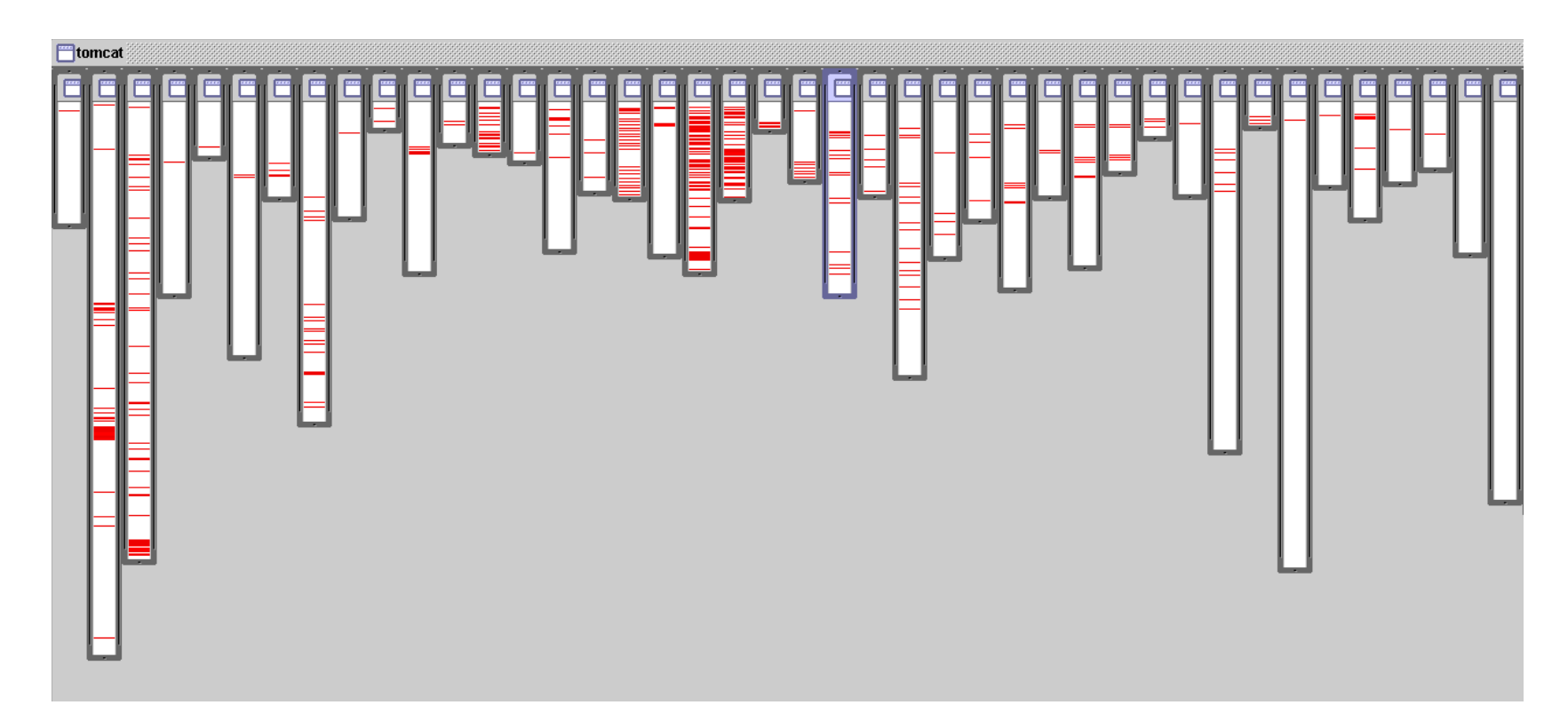

- where is logging in org.apache.tomcat
	- n red shows lines of code that handle logging
	- $\blacksquare$  not in just one place
	- $\blacksquare$  not even in a small number of places

### **problems like… session tracking is not modularized**

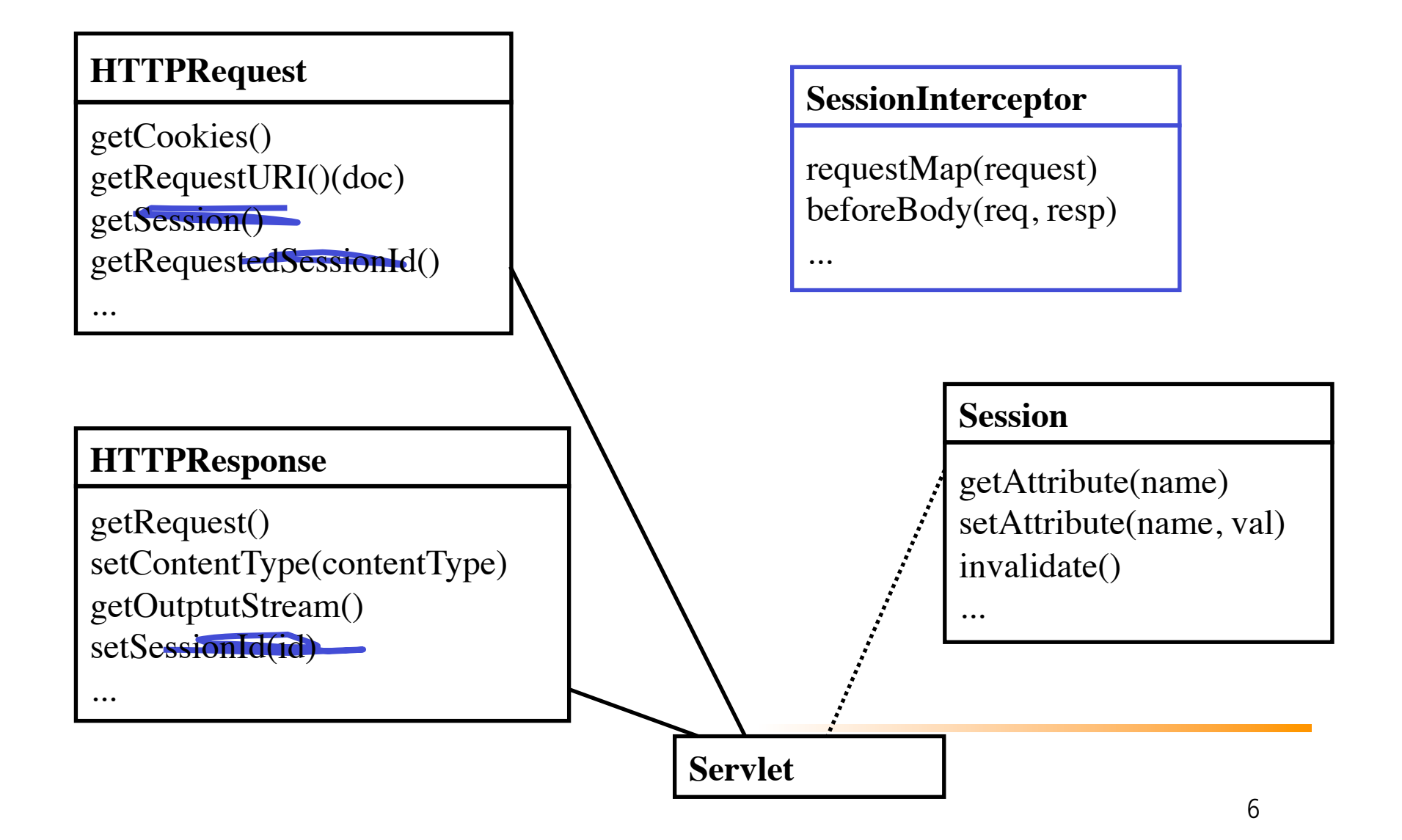

## **The problem of crosscutting concerns**

- critical aspects of large systems do not fit in traditional modules
	- logging, error handling
	- synchronization
	- $\blacksquare$  security
	- power management
	- memory management
	- performance optimizations
- $\blacksquare$  tangled code has a cost
	- difficult to understand
	- $\blacksquare$  difficult to change
	- increases with size of system
	- maintenance costs are huge
- <sup>n</sup> good programmers work hard to get rid of tangled code
	- $\blacksquare$  the last 10% of the tangled code causes 90% of the development and maintenance headaches

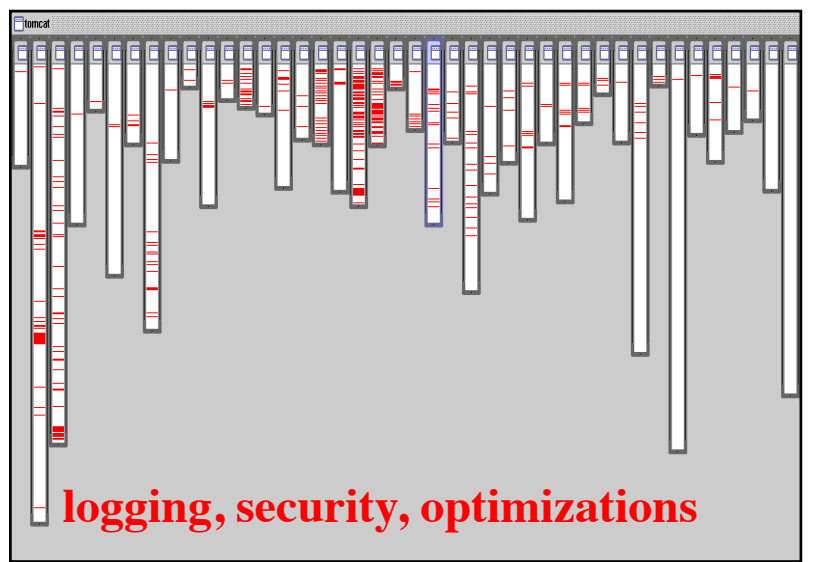

## **The AOP idea**

#### **aspect-oriented programming**

- crosscutting is inherent in complex systems
- **n** crosscutting concerns
	- **have a clear purpose**
	- $\blacksquare$  have a natural structure
		- **defined set of methods, module boundary crossings, points** of resource utilization, lines of dataflow…
- so, let's capture the structure of crosscutting concerns explicitly...
	- $\blacksquare$  in a modular way
	- $\blacksquare$  with linguistic and tool support
- **n** aspects are
	- **n** well-modularized crosscutting concerns
- Aspect-Oriented Software Development: AO support throughout lifecycle

## **Example**

class Fraction  $\{$  int numerator; int denominator;

}

}

...

```
 ... 
    public Fraction multiply(Fraction that) {
       traceEnter("multiply", new Object[] {that});
       Fraction result = new Fraction( 
           this.numerator * that.numerator, 
           this.denominator * that.denominator);
       result = result.reduceToLowestTerms();
       traceExit("multiply", result);
       return result;
```
Now imagine similar code in *every method* you might want to trace

# **Logging Example**

}

```
import com.foo.Bar; 
// Import log4j classes. 
import org.apache.log4j.Logger; 
import org.apache.log4j.BasicConfigurator;
public class MyApp { 
        // Define a static logger variable so that it references the 
        // Logger instance named "MyApp". 
         static Logger logger = Logger.getLogger(MyApp.class); 
        public static void main(String[] args) { 
                 // Set up a simple configuration that logs on the console. 
                 BasicConfigurator.configure(); 
                 logger.setLevel(Level.DEBUG); // optional if log4j.properties r
                 // Possible levels: TRACE, DEBUG, INFO, WARN, ERROR, and FATAL
                 logger.info("Entering application."); 
                 Bar bar = new Bar();
                 bar.doIt(); 
                 logger.info("Exiting application."); 
         }
```
# **Consequences of crosscutting code**

- Redundant code
	- Same fragment of code in many places
- **n** Difficult to reason about
	- **No explicit structure**
	- $\blacksquare$  The big picture of the tangling isn't clear
- **n** Difficult to change
	- **Have to find all the code involved...**
	- **n** ...and be sure to change it consistently
	- **n** ...and be sure not to break it by accident
- **n Inefficient when crosscuting code is not needed**

## **AspectJTM**

- AspectJ is a small, well-integrated extension to Java
	- Based on the 1997 PhD thesis by Christina Lopes, A *Language Framework for Distributed Programming*
- AspectJ modularizes crosscutting concerns
	- **That is, code for one** *aspect* of the program (such as tracing) is collected together in one place
	- **The AspectJ compiler is free and open source**
	- **AspectJ works with JBuilder, Forté, Eclipse, etc.**
- Best online writeup: http://www.eclipse.org/aspectj/ doc/released/progguide/starting-aspectj.html

**Parts of this lecture were taken from the above paper-**

# **Terminology**

- $\blacksquare$  A join point is a well-defined point in the program flow
- A pointcut is a group of join points
- Advice is code that is executed at a pointcut
- Introduction modifies the members of a class and the relationships between classes
- **n** An aspect is a module for handling crosscutting concerns
	- Aspects are defined in terms of pointcuts, advice, and introduction
	- **n** Aspects are reusable and inheritable
- Each of these terms will be discussed in greater detail

### **The Figure Element example**

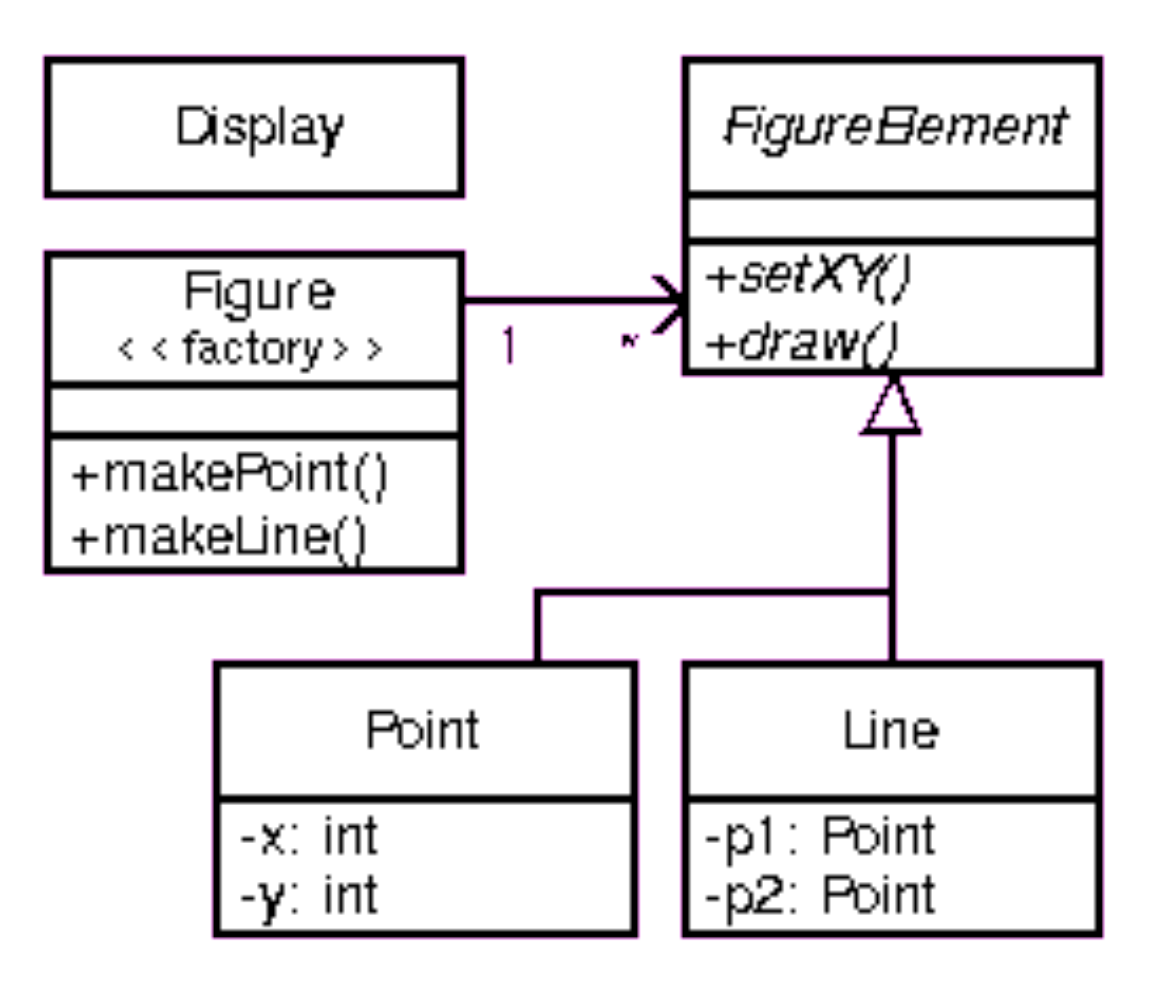

## **Example I**

- A pointcut named move that chooses various method calls:
	- pointcut move():

 call(void FigureElement.setXY(int,int)) || call(void Point.setX(int)) || call(void Point.setY(int)) || call(void Line.setP1(Point)) || call(void Line.setP2(Point));

#### Advice (code) that runs before the move pointcut:

before(): move()  $\{$ 

System.out.println("About to move");}

- **Advice that runs after the move pointcut:** 
	- **n** after(): move() {

System.out.println("Just successfully moved");}

# **Join points**

- A join point is a well-defined point in the program flow
	- We want to execute some code ("advice") each time a join point is reached
	- **Notable 10 and** *not* want to clutter up the code with explicit indicators saying "*This is a join point*"
	- AspectJ provides a syntax for indicating these join points "from outside" the actual code
- $\blacksquare$  A join point is a point in the program flow "where something happens"
	- **Examples:** 
		- <sup>n</sup> When a method is called
		- When an exception is thrown
		- **Nhen a variable is accessed**

### **Pointcuts**

- <sup>n</sup> Pointcut definitions consist of a left-hand side and a right-hand side, separated by a colon
	- The left-hand side consists of the pointcut name and the pointcut parameters (i.e. the data available when the events happen)
	- The right-hand side consists of the pointcut itself
- **Example pointcut:** 
	- pointcut setter(): call(void setX(int));
		- The name of this pointcut is setter
		- The pointcut has no parameters
		- The pointcut itself is call(void set $X(int)$ )
		- The pointcut refers to any time the void set $X(int)$  method is called

# **Example pointcut designators I**

- When a particular method body executes:
	- **E** execution(void Point.setX(int))
- **Notable 1 Million Arison** When a method is called:
	- call(void Point.setX(int))
- When an exception handler executes:
	- **handler(ArrayOutOfBoundsException)**
- **Notainally Executing (i.e. this) is n** of type SomeType:
	- $-$  this(SomeType)

# **Example pointcut designators II**

- When the target object is of type SomeType
	- **n** target(SomeType)
- When the executing code belongs to class **MyClass** 
	- $\blacksquare$  within(MyClass)
- $\blacksquare$  When the join point is in the control flow of a call to a Test's no-argument main method
	- **n** cflow(call(void Test.main()))

## **Pointcut designator wildcards**

- **n** It is possible to use wildcards to declare pointcuts:
	- **execution(\* \*(..))** 
		- **EXA)** Chooses the execution of any method regardless of return or parameter types
	- **n** call(\* set(..))
		- **n** Chooses the call to any method named set regardless of return or parameter type
		- **In case of overloading there may be more than** one such set method; this pointcut picks out calls to all of them

## **Pointcut designators based on types**

- You can select elements based on types, e.g.
	- **execution(int**  $*($ **))** 
		- **n** Chooses the execution of any method with no parameters that returns an int
	- call(\* setY(long))
		- **n** Chooses the call to any setY method that takes a long as an argument, regardless of return type or declaring type
	- n call(\* Point.setY(int))
		- **Chooses the call to any of Point's setY methods that take** an int as an argument, regardless of return type
	- call( $\check{\cdot}$ .new(int, int))
		- **EX Chooses the call to any classes' constructor, so long as it** takes exactly two ints as arguments

## **Pointcut designator composition**

- Pointcuts compose through the operations **or** ("||"), **and** ("&&") and **not** ("!")
- **Examples:** 
	- target(Point)  $\&$  call(int  $*($ ))
		- **n** Chooses any call to an int method with no arguments on an instance of Point, regardless of its name
	- call(\*  $*(...)$ ) && (within(Line) || within(Point))
		- <sup>n</sup> Chooses any call to any method where the call is made from the code in Point's or Line's type declaration
	- within(\*)  $\& \&$  execution(\*.new(int))
		- **n** Chooses the execution of any constructor taking exactly one int argument, regardless of where the call is made from
	- **n** !this(Point)  $\mathbf{\hat{a}}\mathbf{\hat{a}}$  call(int  $^*(...)$ )
		- **n** Chooses any method call to an int method when the executing object is any type except Point

#### **Pointcut designators based on modifiers**

- **n** call(public  $*(...)$ )
	- Chooses any call to a public method
- **execution(!static \* \*(..))** 
	- **n** Chooses any execution of a non-static method
- **execution(public !static \* \*(..))** 
	- Chooses any execution of a public, non-static method
- Pointcut designators can be based on interfaces as well as on classes

### **Example I, repeated**

- A pointcut named move that chooses various method calls:
	- pointcut move():

 call(void FigureElement.setXY(int,int)) || call(void Point.setX(int)) || call(void Point.setY(int)) || call(void Line.setP1(Point)) || call(void Line.setP2(Point));

#### Advice (code) that runs before the move pointcut:

before(): move()  $\{$ 

System.out.println("About to move"); }

- **Advice that runs after the move pointcut:** 
	- **n** after(): move() {

System.out.println("Just successfully moved"); }

### **Kinds of advice**

- AspectJ has several kinds of advice:
	- Before advice runs as a join point is reached, before the program proceeds with the join point
	- **n** After advice on a particular join point runs after the program proceeds with that join point
		- n after returning advice is executed after a method returns normally
		- n after throwing advice is executed after a method returns by throwing an exception
		- n after advice is executed after a method returns, regardless of whether it returns normally or by throwing an exception
	- **n** Around advice on a join point runs as the join point is reached, and has explicit control over whether the program proceeds with the join point

### **Example II, with parameters**

- You can access the context of the join point:
- pointcut setXY(FigureElement fe, int x, int y): call(void FigureElement.setXY(int, int)) && target(fe)  $\text{det } \arg(x, y);$
- after(FigureElement fe, int x, int y) returning: setXY(fe, x, y)  $\{$ System.out.println(fe + " moved to  $(" + x + ", " + y + ");$ }

## **Introduction**

- An introduction is a member of an aspect, but it defines or modifies a member of another type (class). With introduction we can
	- add methods to an existing class
	- **n** add fields to an existing class
	- extend an existing class with another
	- implement an interface in an existing class
	- convert checked exceptions into unchecked exceptions

### **Example introduction**

aspect CloneablePoint {

declare parents: Point implements Cloneable;

 declare soft: CloneNotSupportedException: execution(Object clone());

 Object Point.clone() { return super.clone(); } }

### **Approximate syntax**

- An aspect is: aspect *nameOfAspect* { *body* }
	- **An aspect contains introductions, pointcuts, and advice**
- **n** A pointcut designator is: *when*(*signature*)
	- The signature includes the return type
	- The "*when*" is call, handler, execution, etc.
- **A** named pointcut designator is: *name*(*parameters*): *pointcutDesignator*
- **n** Advice is:

#### *adviceType*(*parameters*): *pointcutDesignator*

- { *body* }
- Introductions are basically like normal Java code

### **Example aspect I**

```
aspect PointWatching \{ private Vector Point.Watchers = new Vector();
```

```
 public static void addWatcher(Point p, Screen s) { 
   p.Watchers.add(s); 
 }
```

```
 public static void removeWatcher(Point p, Screen s) { 
   p.Watchers.remove(s); 
 }
```

```
 static void updateWatcher(Point p, Screen s) { 
     s.display(p); 
 }
```

```
// continued on next slide
```
### **Example aspect II**

**n** // continued from previous slide

```
 pointcut changes(Point p): target(p) && call(void 
Point.set*(int));
```

```
 after(Point p): changes(p) { 
     Iterator iter = p.Watchers.iterator(); 
    while ( iter.hasNext() ) {
        updateWatcher(p, (Screen)iter.next()); 
     } 
 } 
}
```
# **Simple tracing**

```
aspect SimpleTracing { 
    pointcut tracedCall(): 
      call(void FigureElement.draw(GraphicsContext)); 
    before(): tracedCall() { 
      System.out.println("Entering: " + thisJoinPoint); 
    } 
}
```
# **Checking pre- and post-conditions**

```
33 33 
aspect PointBoundsChecking { 
   pointcut setX(int x): 
     (call(void FigureElement.setXY(int, int)) \mathbf{\hat{\alpha}} args(x, ^*))
      || (call(void Point.setX(int)) && args(x)); 
   pointcut setY(int y):| 
     (call(void FigureElement.setXY(int, int)) \& \& \text{args}(*, y))
      || (call(void Point.setY(int)) && args(y)); 
  before(int x): setX(x) {
     if ( x < MIN X \cup x > MAX X )
         throw new IllegalArgumentException("x is out of bounds."); 
   } 
  before(int y): setY(y) {
     if ( y < MIN_Y \cup y > MAX_Y )
         throw new IllegalArgumentException("y is out of bounds."); 
   } 
}
```
# **Updates**

- The preceding slides, while accurate enough, do not reflect the most recent changes in AspectJ
- Good reference: The AspectJ<sup>TM</sup> 5 **Development Kit Developer's Notebook** 
	- <sup>n</sup> http://www.eclipse.org/aspectj/doc/released/ adk15notebook/

## **Concluding remarks**

- **n** Aspect-oriented programming (AOP) is a new paradigm--a new way to think about programming
- **n** AOP is somewhat similar to event handling, where the "events" are defined outside the code itself
- **n** AspectJ is not itself a complete programming language, but an adjunct to Java
- **n** AspectJ does not add new capabilities to what Java can do, but adds new ways of modularizing the code
- **n** AspectJ is free, open source software
- Like all new technologies, AOP may--or may not--catch on in a big way